#### **Всероссийский конкурс детского творчества «Ладушки-ладошки»**

## Положение

Всероссийский конкурс детского творчества «Ладушки-ладошки» (далее- Конкурс) проводится автономной некоммерческой организацией дополнительного профессионального образования учебно – творческим центром **«ЛАД»**.

На конкурс принимаются как детские конкурсные работы, так и совместные работы детей и взрослых. Конкурс для дошкольников и школьников ( взрослые могут быть помощниками в совместных работах и руководителями);

Конкурс проводится **заочно** по восьми номинациям**:**

# **1.Рисунок (изобразительное творчество).**

На конкурс рисунка принимаются работы, выполненные в любой технике.

## **2. Декоративно-прикладное творчество.**

На конкурс декоративно-прикладного творчества принимаются работы (поделки и т.д.), выполненные в любой технике и из любого материала (поделки нужно сфотографировать и отправить на конкурс фотографию).

## **3.Фотография и видео.**

На конкурс фотографии и видео принимаются видеозаписи любых событий, мероприятий, представлений и праздников; фото- и видеорепортажи; фотоотчеты о путешествиях и поездках; фотоальбомы; презентации; отдельные фотографии и т.д.

Работы могут быть выполнены в любом жанре и быть любой тематики.

**4.Литературное творчество.** На конкурс принимаются любые материалы (повести, рассказы, сказки, эссе, стихи, пьесы и т.д.), написанные вами.

## 5.**Вокальное творчество.**

В конкурсе вокального творчества могут принять участие солисты и любые коллективы (ансамбли и хоры.)

## **6.Инструментальное исполнительство.**

В конкурсе инструментального творчества могут принять участие солисты-исполнители на различных инструментах и любые коллективы (ансамбли и оркестры любых составов.)

# 7. **Хореография.**

В хореографическом конкурсе могут принять участие одиночные танцоры, пары и любые хореографические коллективы.

На конкурс принимаются видеозаписи любых выступлений.

# 8.**Актерское мастерство**.

В конкурсе актерского мастерства могут принять участие чтецы, театральные коллективы, классы, группы и т.д. На конкурс принимаются видеозаписи любых мероприятий, представлений, праздников и выступлений.

#### **Возрастные категории:**

**«А» - дошкольники; «В» - 7-9 лет «С» - 10-12 лет «Д» - 13-15 лет «F» -разновозрастная категория (дети разных возрастов) «Е» -совместные работы (дети и взрослые)**

По итогам Конкурса победителям присуждаются дипломы лауреата I, II, III степени и звания дипломантов. Руководители лауреатов награждаются «Благодарственными письмами».

#### **Подача заявки:**

- 1) Заполните заявку на участие в Конкурсе (бланк Заявки в Приложении №1 настоящего Положения).
- 2) Вместе с заявкой прикрепите к письму:
	- файл с конкурсной работой (или укажите в тексте письма ссылку на видеозапись на одном из открытых видеохостингов (youtube.com., rutube.ru и т.п)
	- сканированная копию (или фото) свидетельства о рождении (паспорта) участника.
	- сканированную квитанция об оплате вступительного взноса (или фото).

Документы для участия в конкурсе необходимо отправить на адрес [dpo.utc.lad@gmail.com](mailto:%20dpo.utc.lad@gmail.com)

В теме письма укажите название конкурса и ФИО участника (название коллектива).*Пример: «Ладушкиладошки» Корольков Степан*

В ответ на Вашу заявку Вы получите письмо, что Ваша заявка принята.

Результаты подводятся 15 и 30 числа каждого месяца и публикуются на сайте. Дипломы высылаются в электронном виде на e-mail, указанный в заявке.

Наиболее яркие работы выставляются на сайте www.дпо-лад.рф

# **Организационный взнос за участие 300 рублей.**

Без оплаты вступительного взноса документы не рассматриваются.

# **Банковские реквизиты АНО ДПО УТЦ «ЛАД»**

Банковские реквизиты АНО ДПО УТЦ «ЛАД» для оплаты организационного взноса:

Волгоградское отделение № 8621Сбербанка России ПАО

БИК 041806647

ИНН 3443131819

КПП 344301001

Кор/счет 30101810100000000647

Р/c № 40703810111000000821

Например: Оргвзнос за участие в конкурсе Ладушки-ладошки, Петрова Марина , без НДС

# **Приложение 1.**

# **ЗАЯВКА УЧАСТНИКА Всероссийского конкурса детского творчества «ЛАДУШКИ-ЛАДОШКИ»**

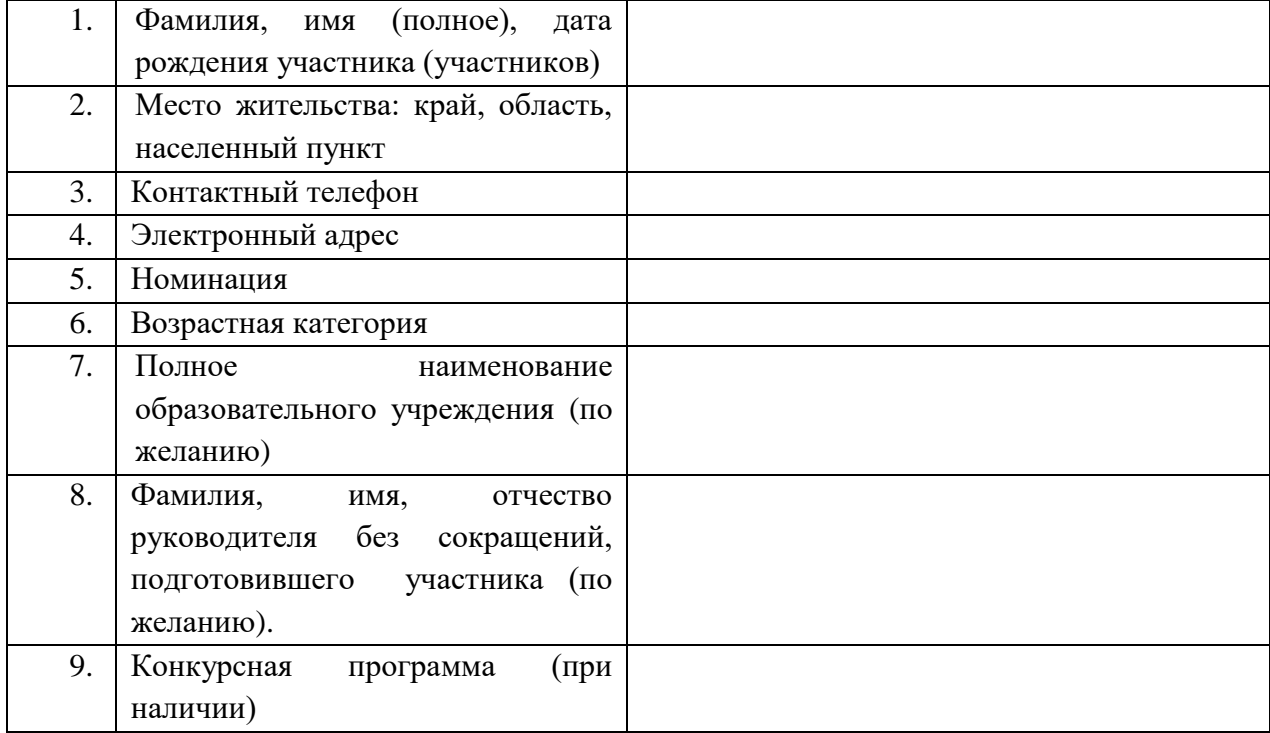

#### **Инструкция по размещению видеозаписи на сайте [www.youtube.com](http://www.youtube.com/)**

1. Создайте учетную запись на YouTube. Для этого нужно открыть в браузере страницу www.youtube.com и щелкнуть по кнопке «Войти» в верхней правой части экрана. Если у Вас уже есть аккаунт для входа на YouTube, перейдите к пункту 4 настоящей Инструкции.

2. Заполните регистрационную форму: введите Имя и Фамилию, адрес электронной почты, придумайте и введите пароль, укажите дату рождения, пол, пожеланию введите номер телефона, введите число с картинки, укажите страну и подтвердите свое согласие с Условиями использования YouTube и политикой конфиденциальности Google, после чего нажмите на кнопку «Далее».

3. После заполнения регистрационной формы на введенный вами адрес электронной почты придет письмо со ссылкой, подтверждаю ей вашу регистрацию. Вам необходимо перейти по этой ссылке и Ваш аккаунт создан.

4. Чтобы разместить свою видеозапись на YouTube, вам необходимо нажать на копку «Добавить видео», которая расположена в правой верхней части главной страницы. Если при регистрации Вы не указали номер телефона, система может потребовать написать его и подтвердить по средствам ввода кода, который будет отправлен на Ваш номер смс-сообщением или голосовым уведомлением по Вашему выбору. На открывшейся странице щелкните по ссылке «Добавить видео». В открывшемся окне проводника выберите видеофайл для размещения на YouTube. Щелкните по кнопке «Открыть».

5. Дождитесь окончания загрузки видео. Укажите название видео, добавьте описание и ключевые слова. Нажмите на кнопку «Сохранить изменения». После окончания обработки видео будет размещено на YouTube и доступно для просмотра. Скопируйте ссылку на Ваше видео и укажите еѐ при отправке заявки на участие в Конкурсе